## Sposella

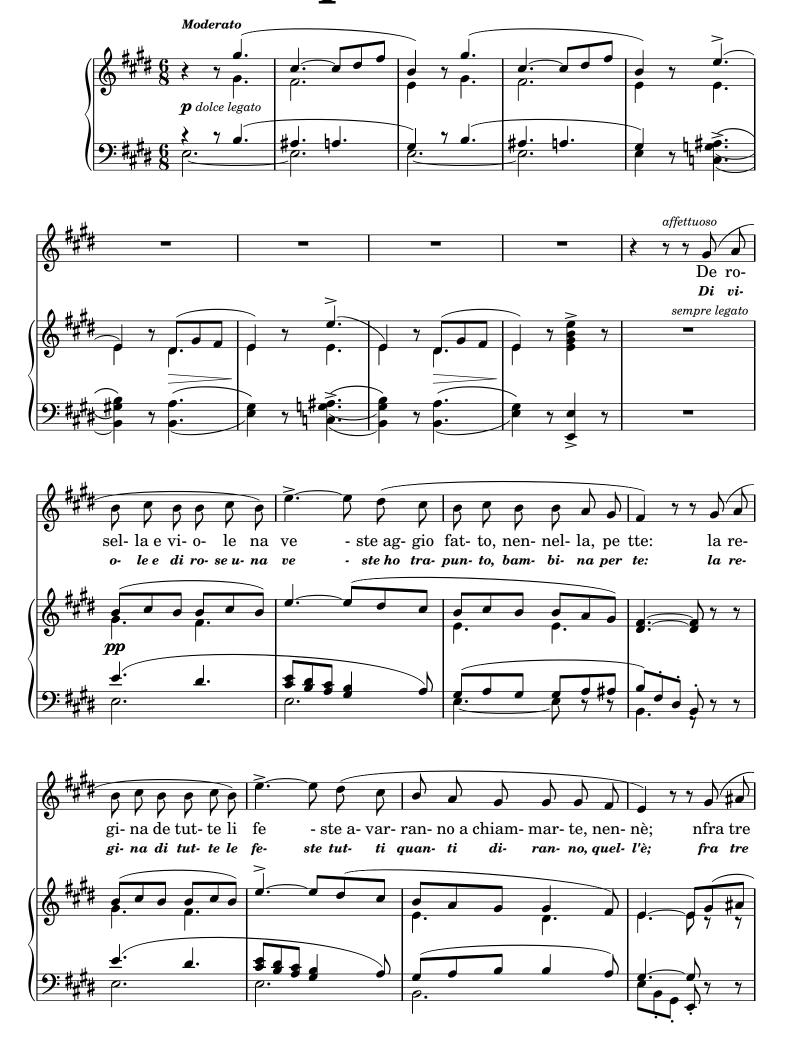

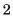

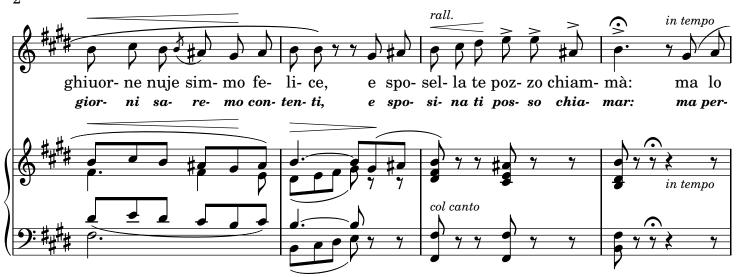

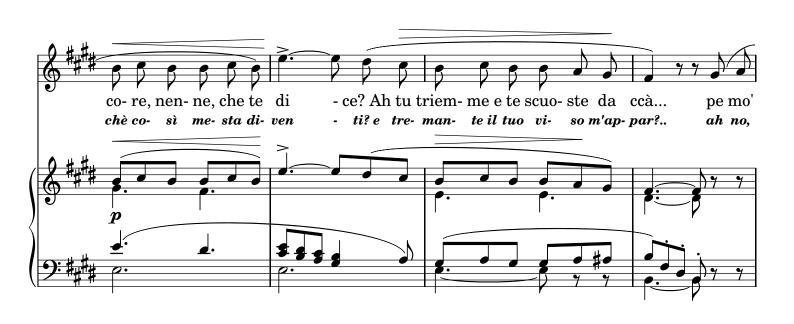

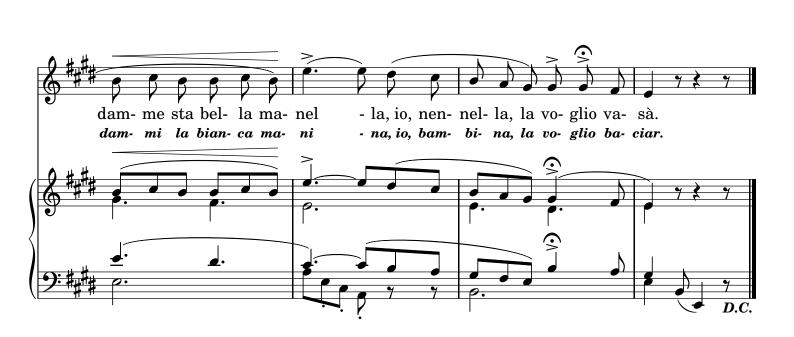

2.

De li perle chiù belle e lucente
Io corone farraggio pe tte:
Diciarrà chi te guarda o te sente;
Chesta è certo na figlia de rre.
Juorno bello, a benì pecchè tarde?
Io sposella la voglio chiammà:
Ma ch'è stato ca tu non me guarde,
E te scuoste tremmanno da ccà?
Pe mò damme sta bella manella,
Io, nennella - la voglio vasà.
3.
Mò capisco pecchè t'alluntane,
Annevino, nennella, pecchè:
E pecchè nun me pruoje sti mmane

E te scuoste tremmanno da me.

Mamma toja sta a farte la spia;

E smicceja e te guarda de llà:

Ma pò quanno tu si sposa mia

Essa, crideme, non nce starrà.

Cierto allora la bella manella,

Io, sposella - te pozzo vasà.

TRADUZIONE ITALIANA

2.

Io di perle a la chioma tua folta
Io corone vo' fare per te:
Ti dirà chi ti vede o t'ascolta:
Ella è certo una figlia di re.
O bel giorno, a venire t'affretta,
Io sposina la voglio chiamar:
Ma tu chini lo sguardo, o diletta
E tremante il tuo volto m'appar!
Ah no, dammi la bianca manina,
Io, bambina, - la voglio baciar.
3.

Or comprendo perchè t'allontani,
Indovino, fanciulla, perchè:
E perchè non mi porgi le mani,
E ti scosti tremante da me.
Di lontano la mamma ti spia
E ti guarda sott'occhi di là:
Quando alfin potrò dirti: Se' mia,
Ella, credi, no, non ci sarà.
Ed allora la bianca manina
Io, sposina, - ti posso baciar.